## **Limits of echolocation calls of european bats**

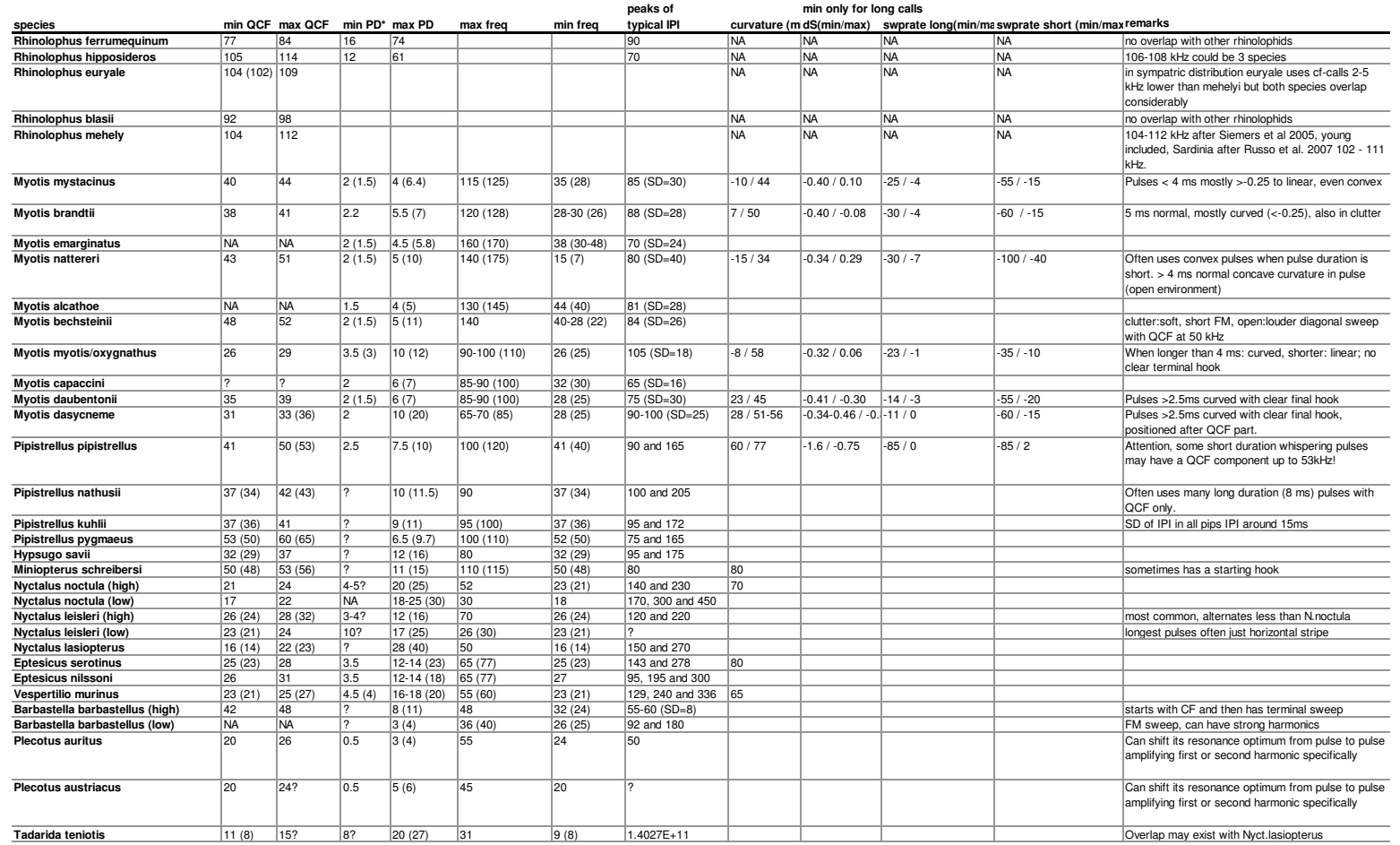

**\* with first harm intact**

**QCF = Quasi constant frequency**

**PD = Pulse DurationIPI = Interpulse Interval**

in brackets extremest value recorded